# **Adobe Photoshop 2020 Download Activation Code With Keygen License Key Full X64 {{ lAtest release }} 2023**

Installing Adobe Photoshop and then cracking it is easy and simple. The first step is to download and install the Adobe Photoshop software on your computer. Then, you need to locate the installation.exe file and run it. Once the installation is complete, you need to locate the patch file and copy it to your computer. The patch file is usually available online, and it is used to unlock the full version of the software. Once the patch file is copied, you need to run it and then follow the instructions on the screen. Once the patching process is complete, you will have a fully functional version of Adobe Photoshop on your computer. To make sure that the software is running properly, you should check the version number to ensure that the crack was successful. And that's it - you have now successfully installed and cracked Adobe Photoshop!

#### [Download](http://starsearchtool.com/blurted.faxes/sutures/ZG93bmxvYWR8V0swTVdzNGFIeDhNVFkzTVRjNU56Y3lOM3g4TWpVNU1IeDhLRTBwSUZkdmNtUndjbVZ6Y3lCYldFMU1VbEJESUZZeUlGQkVSbDA/QWRvYmUgUGhvdG9zaG9wIDIwMjAQWR=meredyth/brinkman)

What that all adds up to is that I find Adobe Photoshop CC a really solid photo editing tool with numerous powerful features a beginner can use to swiftly create a few enticing images. I could easily envision this softare as being the backbone of a photography studio, or perhaps to be used at the forefront of a brand's digital marketing efforts. The one-click deletion tip was a staple of other popular RAW editing programs, so Adobe is no-doubt making this "feature" popular again. It's a quick way to remove any item from an image provided that you have a grid set up on your canvas. It's not exactly Photoshop's favorite feature, but it's pretty darn good. Although InDesign can be used without the help of tools and features that make up the Adobe Creative Suite, you can also download and install the few tools that are not built-in to Photoshop. Start from the tools found in the **integrated palette** (the tools that you can find in the **Tool Palette**). However, you can still add additional **tools on the fly** by using the **Command** option, as well as create **instant custom tools** that will then appear in the Tool Palette. What's the best way to kick off my Photoshop review? With a 10 hour shoot. I took this photograph about four years ago of my brother's church in Southern California on a cloudy and rainy day during Sacrament meeting. I was supposed to shoot a short talk for the church in the morning but as anyone that has ever done anything than claimed they are, I messed up. I took this shot and returned the camera to my Mighty Bag and again forgot to take it out and shoot, so I walked out and took a seat and started waiting for Sacrament. I have since followed what could be considered a Parish Guideline and have never shot a Sacrament meeting before. Needless to say I was nervous but I was also pleased to have the opportunity. I have viewed the file countless times since 2004 and am pleased with the way it came out. Now, four years later, I went to Photoshop and have just about completed a face in making his face look more human. I hope it looks better than what I did four years ago. I'll let you know!

# **Download Adobe Photoshop 2020Crack With License Key WIN & MAC {{ lifetime releaSe }} 2022**

#### **What is Adobe Photoshop?**

Adobe Photoshop is a widely recognized software for editing photographs, painting, and creating graphics for both print and online purposes. It has been the center of the graphic design world for more than 20 years. **What is the difference between Adobe Photoshop and Adobe Lightroom?** Adobe Photoshop is the most powerful image editing software on the market and is used to create images or manipulate them. Adobe Lightroom is a photo management and organization program. It is not a photo editing software although it does have many features that make it useful as a photo management program. Adobe Lightroom is great for sorting and organizing photographs. It features a catalog that has a search feature that allows you to find photos by date, location, type, etc., and organize them into collections. **What are some cool features of Adobe Photoshop?** Adobe Photoshop has some interesting features that you can get acquainted with when using it. It has a drawing feature called the Pen tool that can be used to draw on images, or you can use the line tool to make a straight line, or the magic wand tool to select a color or area of your choosing. It also has a ruler that helps you align images to the rulers on the canvas. Which Are the Best Adobe Photoshop Software? If you're interested in learning more about Adobe Photoshop, there are many different versions out there, and finding the right version for you can be a challenge. There are tons of software programs that focus on different parts of the editing process, and Adobe Photoshop is a popular choice due to its extensive toolset and reasonable price point. Photoshop is best for people who want to learn about all the different aspects of image editing — and for people who want to try their hand at something other than simple editing. 933d7f57e6

### **Adobe Photoshop 2020Torrent For PC 64 Bits {{ last releAse }} 2023**

Adobe Muse opens Photoshop for authoring, letting you quickly create and publish pages in any layout you need, with rich layers fully support and multipage documents including videos for optimizing them for the web. Photoshop Elements has a new photo editor features that include popular filter presets, adjustments such as crop, red eye and white balance tools. Photoshop Elements 11 also have redesigned shapes, editing tools and a new powerful face editing for selfies. To help improve the quality of the images that you are rendering on screen, there are a couple of special new filters that are available in the Adobe Photoshop Support Center. These will allow you to get more details in your images, allowing you to apply special effects to them to bring out detail and detail. These filters are available for download in Photoshop Creative Cloud . Professional designers still rely heavily on Adobe Bridge to manage their large libraries of images. this release of bridge allows you to edit images in specific folders and catalogs while having access to the ones you already have. With the new Adobe Bridge 6.1, you can now create new collections from existing collections or moves from one catalog to another. A similar activity asked for a new iPad app—Photoshop Express. It doubles as a complete Photoshop and also includes Lightroom and HDR Photography formats and tools. If the customer needs photo editing for mobile devices, he can take the free Adobe Photoshop mobile app, an app by the same name, for photo editing.

nik software photoshop cc free download download nik software photoshop cc 2019 free download photoshop 8.0 software download pc photoshop software hp laptop photoshop software download cs2 photoshop software free download photoshop cs3 software free download download photoshop cs3 software download photoshop cc software photoshop cc 2021 software free download

Photoshop provides a large canvas for designing graphics and is the most powerful image editing tool on the market. Photoshop is designed to work at high resolutions and has many advanced features to manipulate and change your graphics. Photoshop is a must-have tool for any graphic designer and Adobe now has a companion app, Adobe Photoshop Sketch. Photoshop Sketch is designed for iOS and Android devices for graphics designers who need to speed up the artistic process and doodle ideas. While it's primarily an on-the-go app with support for Photoshop image editing, it can also be used with Photoshop CC for desktop editing. Photoshop is a piece of software that is constantly evolving to meet the changing needs of both professional and amateur photographers alike. With every new version, Adobe Photoshop has expanded its capabilities and capabilities in ways which have helped to build an entire industry. Photoshop has been extended to include some of the most popular and flexible tools for photo editing, and elements of additional features have been added to allow changes to be made to a broad number of different layers. Photoshop contains powerful features that let you manipulate, edit, and enhance your photos. It can be used in a wide variety of ways. For example, you can use layers, frames, and curves to edit a landscape photo so that it looks like an oil painting. You can easily adjust the way a sunset looks over the horizon, and edit it to create the effect of a moonlit sky on a dark landscape.

Of all the graphic programs on the market, Photoshop is the most popular. Being bundled with a host of other creative applications, Photoshop is used by thousands of artists, web designers, and photographers of all levels to work on projects. It is packed with all the features of a powerful word processor, combined with all the tools you could want in a graphics editor. Photoshop is part of the Creative Cloud, which includes other popular design tools such as Adobe Illustrator and Adobe InDesign. Photoshop Creative Cloud allows you can work on any image from anywhere. Adobe Photoshop: A Complete Course and Compendium of Features is your guide to creating, editing, and enhancing images and designs in Adobe Photoshop. Whether you're retouching a photograph, making a simulated chalk drawing, or creating a composite photo with a 3D drawing, Photoshop is the tool for you—and this book will teach you what you need to know. Product Update: Photoshop CC 2019, availableApril 1, 2019. Adobe Photoshop CC 2019 features new and improved Photoshop CC features. This article walks you through the new features, showing you how to use the new tools, points you to the resources, and helps you get up to speed. Photoshop CC is the latest iteration of the software that revolutionized digital photography. It incorporates notable technological improvements, integrated Creative Cloud innovations and a lively community of photography enthusiasts. Photoshop CC 2019 is designed to help you use the software to create exceptional images that are the big-picture dreams of your creative vision.

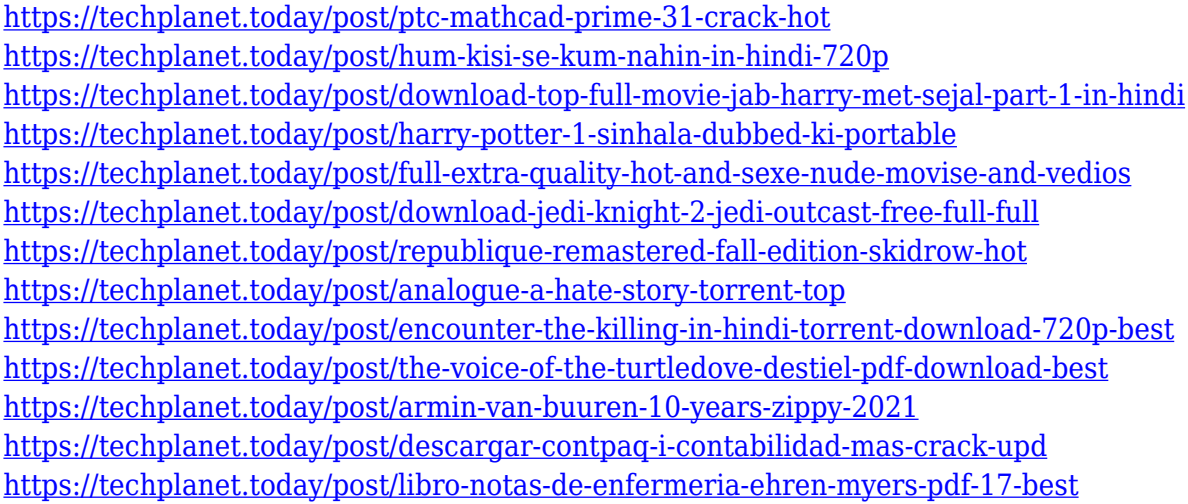

Have you ever wanted more control in your photos? With Photoshop's brand-new Camera Raw panel, you can tweak your camera's manual settings, apply color and exposure corrections manually, and make just a few tweaks and adjustments for an overall better edition of the image. Have a wellgroomed photo collection? Photoshop Elements' innovative Layers panel will let you quickly remove unwanted parts of the image with the click of a button. Layers not only help you separate background from the subject, but they also present an organized format that makes it easy to work with this specific section of an image so that you can make changes to it without damaging the rest of the picture. Bring magical effects to your images with the new selection tools in Photoshop that enable you to edit and interact with specific parts of your picture more precisely than ever. Do you want to quickly copy an object from the photo? You can do so with the Content-Aware Selection tool. The Selection Brush allows you to easily remove objects from the image, remove unwanted objects, manipulate objects, crop the photo, and create complex selections. If you want to create 2D or 3D graphics in Adobe Illustrator, send them to Photoshop to be rendered? Photoshop Elements provides an easy way to do that. It offers a simplified interface for the 3D capabilities of the software, using the same intuitive workspace as in 3D Designer. Adobe Photoshop Elements – With-it's streamlined workflows, features and ease-of-use – gives photographers and graphic designers a huge advantage over their competition. And with its affordable price tag, it's an easy set-up for the VUI on your machine.

You'll also learn how to use Adobe Camera Raw to convert, create, and organize raw files into one of the most advanced manual adjustment tools available in photography. And by the time you reach chapter eight, you'll learn how to handle RAW files using Photoshop in detail. You'll find guides and articles to help you craft and design the perfect artistic masterpiece. And don't forget about the interaction of *Photoshop* and *Illustrator*—you'll learn how to create a work of art from two design tools and learn how to use Photoshop CC to help you animate your art. You'll even get a chance to dig into the new *Design* and *Motion* tools with a series of articles. Of course, it's impossible to cover every conceivable feature in this book, so you'll see how to create a super-duper "rocket graphic" on the same page that's flexible enough to be printed in posters or website banners. But whatever your project, whether it's a photo, a RAW file, or an image-based mockup, you'll know how to put it all together in Photoshop CC. The tools developed by Photoshop are extremely robust and popular, and they have also lead to third party developers creating plugins and apps for Photoshop. Photoshop plugins are often used to do advanced editing, or even provide totally different functionalities to Photoshop. For example, some plugins let you place video clips into a frame, and some are even made for compressing web assets, creating and applying effects, and extracting faces from photos.